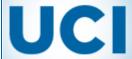

## Division of Finance and Administration

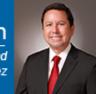

A message from Chief Financial Officer and Vice Chancellor Ronald S. Cortez

## Dear Colleagues,

Thank you for your continued dedication and support as we transition to one division. In the last few months, I have been inspired and energized by the numerous occasions where our merger has delivered on its promise. We are taking advantage of the formal relationship between our units to streamline processes and increase collaboration, both of which better support our campus's strategic plan. Facilities Management and the Budget Office are developing a process to identify new faculty earlier than ever before to proactively address their needs; Real Estate Services and Capital Planning are engaged in new strategic conversations about the future space needs of our campus; and Accounting and the Budget Office are working together to prepare materials for the Chancellor's annual budget meeting with President Napolitano.

As you may have noticed, I like to move fast to realize strategic priorities. However, a complete integration of our two units is a process that will take some time, and I appreciate your patience as we proceed in a thoughtful manner. We have updated the <u>FAQ page</u> with answers to several new questions about our merger. Many of you have asked about the role of Support Services, and we hope you will come to tomorrow's <u>Town Hall</u> where the Support Services team will be presenting on their roles. Finally, I have relocated to the fourth floor (454 Aldrich Hall), and the rest of my office will follow within the next three months.

By now, I hope you have all been invited to update your email signature to include our DFA logo and **With U · For U** tagline. These images reflect our unity and our commitment to supporting UCI. Click <u>here</u> for instructions on how to add the DFA logo and tagline to your Outlook email signature.

Sincerely,

Ronald S. Cortez, JD, MA
Chief Financial Officer
Vice Chancellor, Division of Finance and Administration

## **UCI** Division of Finance and Administration | MW With U • For U

Office of the Chief Financial Officer and Vice Chancellor 559 Aldrich Hall Irvine, CA 92697-1025 (949) 824-5109